<sub>Документ подписан прос**Министер с педомна**уки и высшего образо<mark>вания Российской Федерации</mark></sub> Информация о владельце:<br>ФИО: Игнатенко Виталий Ивановитеральное государственное бюджетное образовательное учреждение высшего образования Должность: Проректор по образовательной деятельности и молодежной политике орання.<br>Дата поллисания: 08.02.26日QPADAOCKИЙ ГОСУДАРСТВЕННЫЙ ИНДУСТРИАЛЬНЫЙ ИНСТИТУТ» (НГИИ) ФИО: Игнатенко Виталий Иванович Дата подписания: 08.02.2023 12:40:28 Уникальный программный ключ: a49ae343af5448d45d7e3e1e499659da8109ba78

УТВЕРЖДАЮ

Зав. кафедрой

к.т.н., профессор М.А.Елесин

# **Информационные технологии в архитектуре**

## рабочая программа дисциплины (модуля)

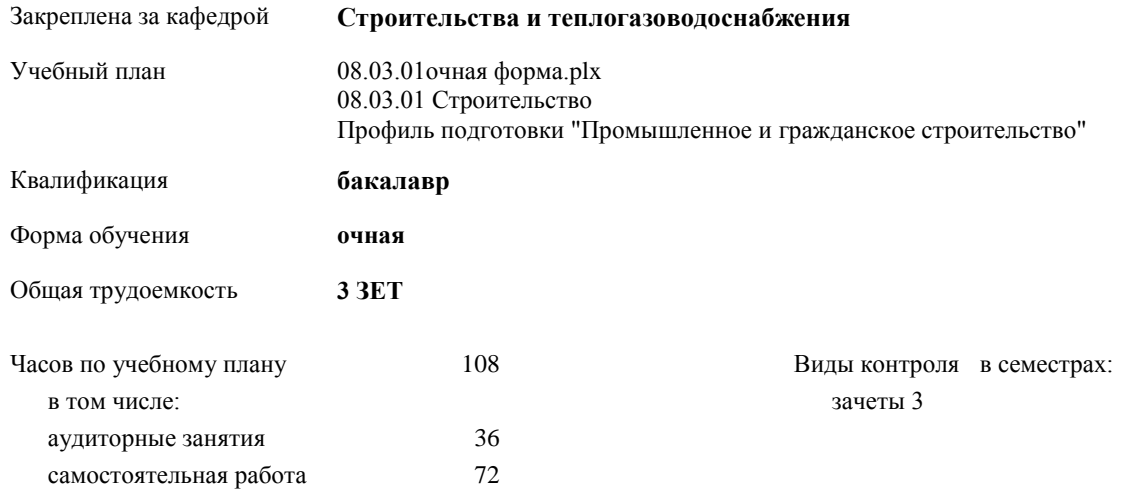

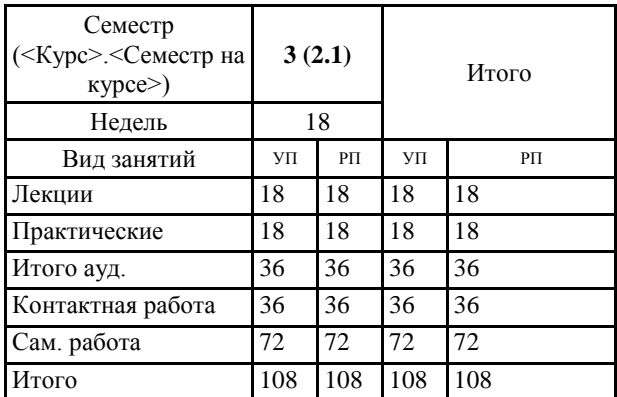

#### **Распределение часов дисциплины по семестрам**

УП: 08.03.01 очная форма.plx стр. 2

Программу составил(и): *профессор Елесин М.А.*

Рецензент(ы):

*к.э.н. Главный специалист Отдела развития ПЕСХ В.М. Петухов*

Рабочая программа дисциплины

## **Информационные технологии в архитектуре**

разработана в соответствии с ФГОС:

Федеральный государственный образовательный стандарт высшего образования - бакалавриат по направлению подготовки 08.03.01 Строительство (приказ Минобрнауки России от 31.05.2017 г. № 481)

Рабочая программа одобрена на заседании кафедры **Строительства и теплогазоводоснабжения**

Протокол от г. № Срок действия программы: уч.г. Зав. кафедрой к.т.н., профессор М.А.Елесин

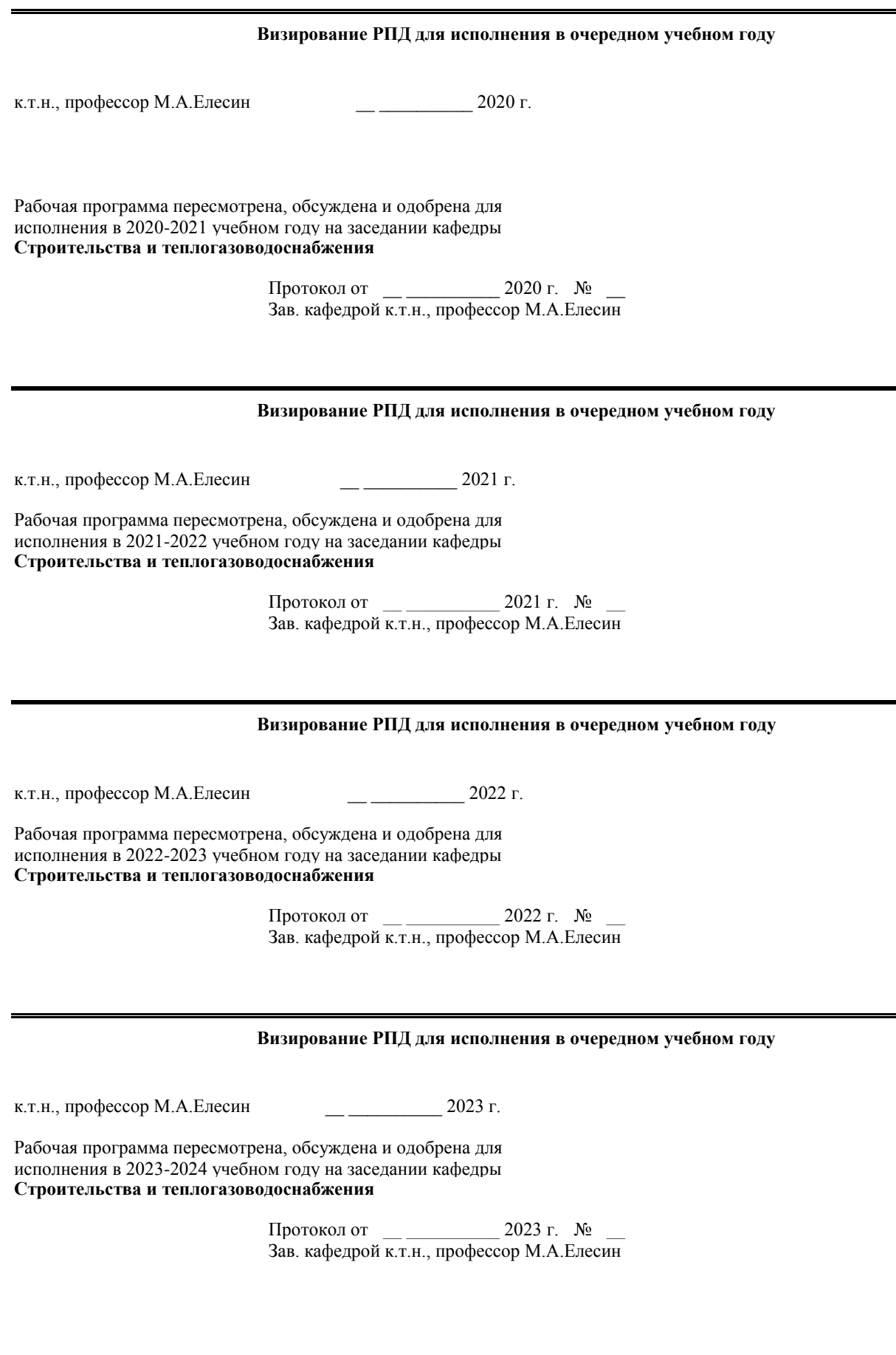

#### **1. ЦЕЛИ ОСВОЕНИЯ ДИСЦИПЛИНЫ**

1.1 Основной целью при изучении дисциплины «Информационные системы в архитектуре» является получение знаний о конструктивных, объёмно - планировочных решений зданий, требований предъявляемых к ним и методике технико-экономической оценки проектных решений; возможностях программы AutoCAD в построении и оформлении строительных чертежей по ГОСТу; возможностях программы ArchiCAD в проектировании виртуальной модели здания.

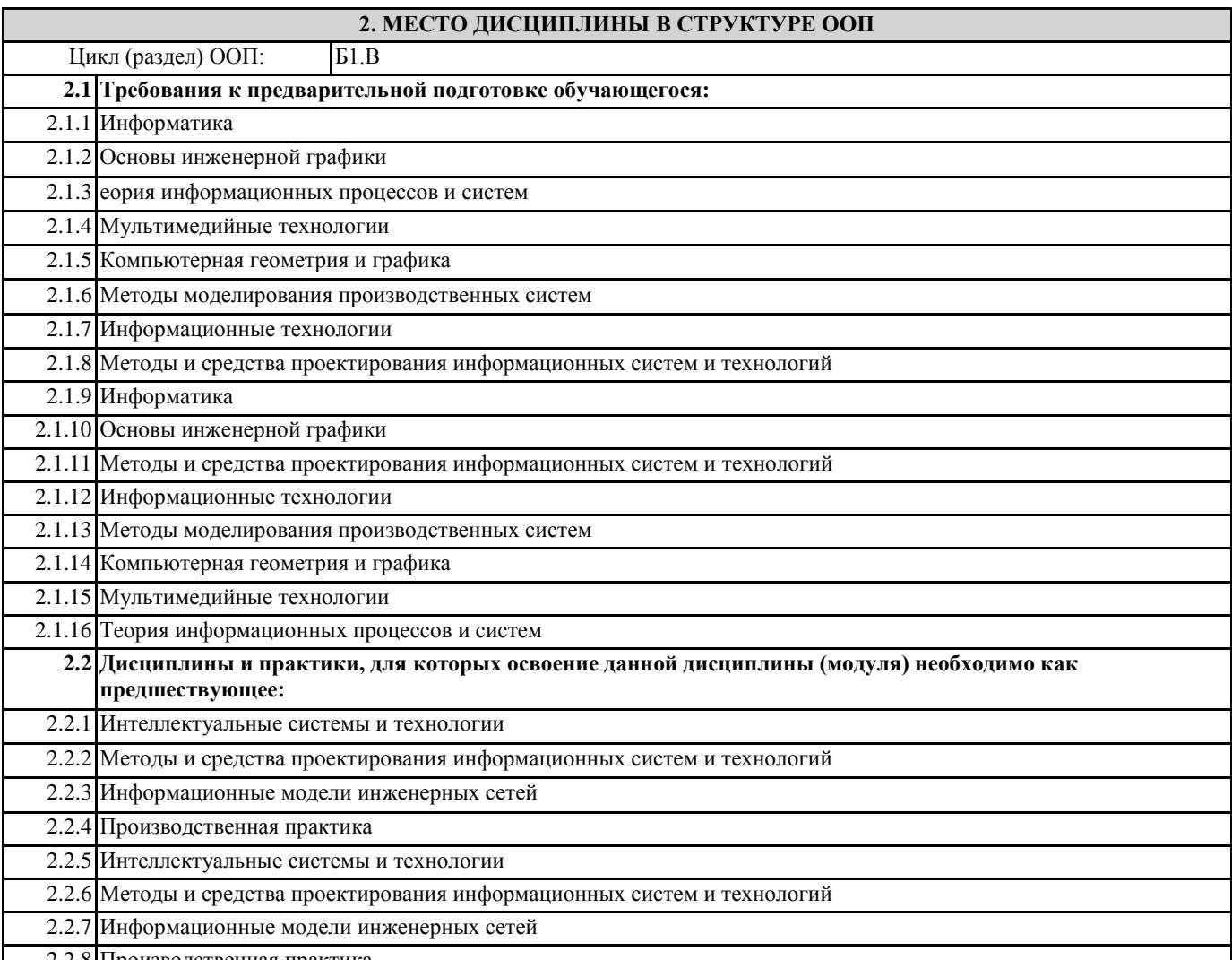

2.2.8 Производственная практика

### **3. КОМПЕТЕНЦИИ ОБУЧАЮЩЕГОСЯ, ФОРМИРУЕМЫЕ В РЕЗУЛЬТАТЕ ОСВОЕНИЯ ДИСЦИПЛИНЫ (МОДУЛЯ)**

**ОПК-2: Способен вести обработку, анализ и представление информации в профессиональной деятельности с использованием информационных и компьютерных технологий**

**Знать1:** информационные ресурсы, содержащие релевантную информацию о заданном объекте

**Знать2:** методы представления информации с помощью информационных и компьютерных технологий

**Знать3:** применение прикладного программного обеспечения для разработки и оформления технической документации

**Уметь1:** обрабатывать и хранить информацию в профессиональной деятельности с помощью баз данных и компьютерных сетевых технологий

**Уметь2:** представлять информацию с помощью информационных и компьютерных технологий

**Уметь3:** применение прикладного программного обеспечения для разработки и оформления технической документации

**Владеть1:** навыками выбора информационных ресурсов, содержащих релевантную информацию о заданном объекте; обрабатывать и хранить информацию в профессиональной деятельности с помощью баз данных и компьютерных сетевых технологий

**Владеть2:** методами представления информации с помощью информационных и компьютерных технологий

**Владеть3:** навыками применения прикладного программного обеспечения для разработки и оформления технической документации

**ПКО-2: Способность выполнять работы по архитектурно-строительному проектированию зданий и сооружений промышленного и гражданского назначения**

**Знать1:** информационные технологии в архитектуре

**Знать2:** методы и формы обработки результатов обследования (испытания) строительной конструкции здания (сооружения) промышленного и гражданского назначения при помощи информационных технологий

**Знать3:** формы отчета по результатам обследования (испытания) строительной конструкции здания (сооружения) промышленного и гражданского назначения

**Уметь1:** выбирать и систематизировать информацию об архитектуре зданий (сооружений) при помощи информационных технологий

**Уметь2:** применять методы обработки результатов обследования (испытания) строительной конструкции здания (сооружения) промышленного и гражданского назначения при помощи информационных технологий

**Уметь3:** составлять проект отчета по результатам обследования (испытания) строительной конструкции здания (сооружения) промышленного и гражданского назначения

**Владеть1:** знаниями и умениями выбирать и систематизировать информацию об архитектуре зданий (сооружений) при помощи информационных технологий

**Владеть2:** способностью применять методы и формы обработки результатов обследования (испытания) строительной конструкции здания (сооружения) промышленного и гражданского назначения при помощи информационных технологий

**Владеть3:** способностью составлять проект отчета по результатам обследования (испытания) строительной конструкции здания (сооружения) промышленного и гражданского назначения

#### **В результате освоения дисциплины обучающийся должен**

#### **3.1 Знать:**

3.1.1 архитектуру и принципы разработки информационных систем, медоты проектирования строительных конструкций и архитектурных сооружений, способы обработки проектной информации

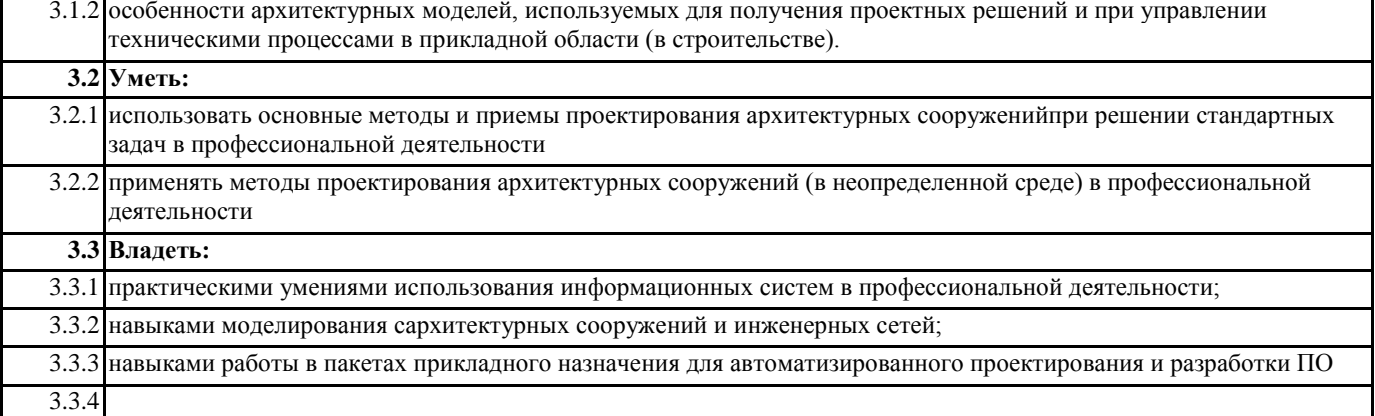

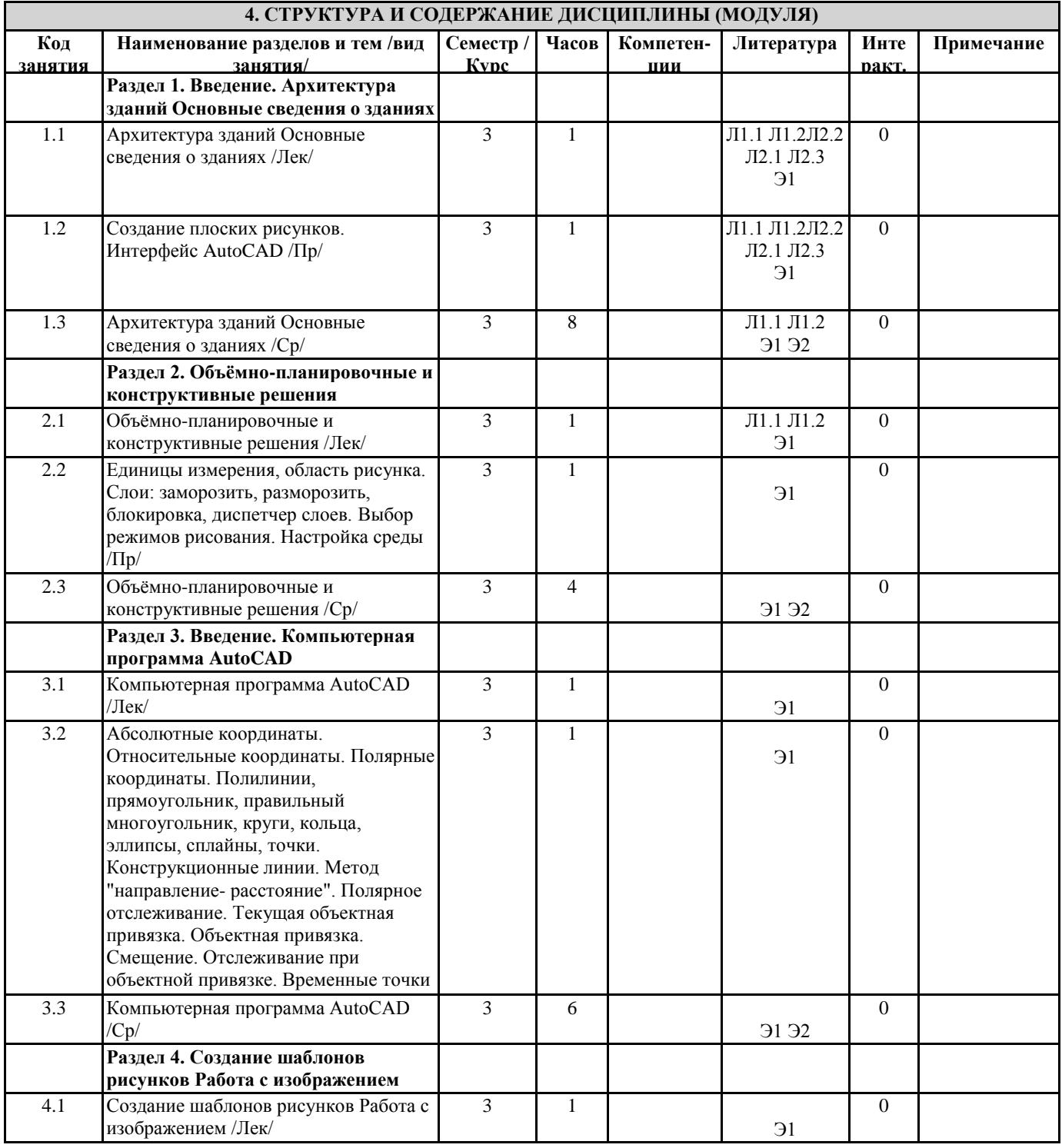

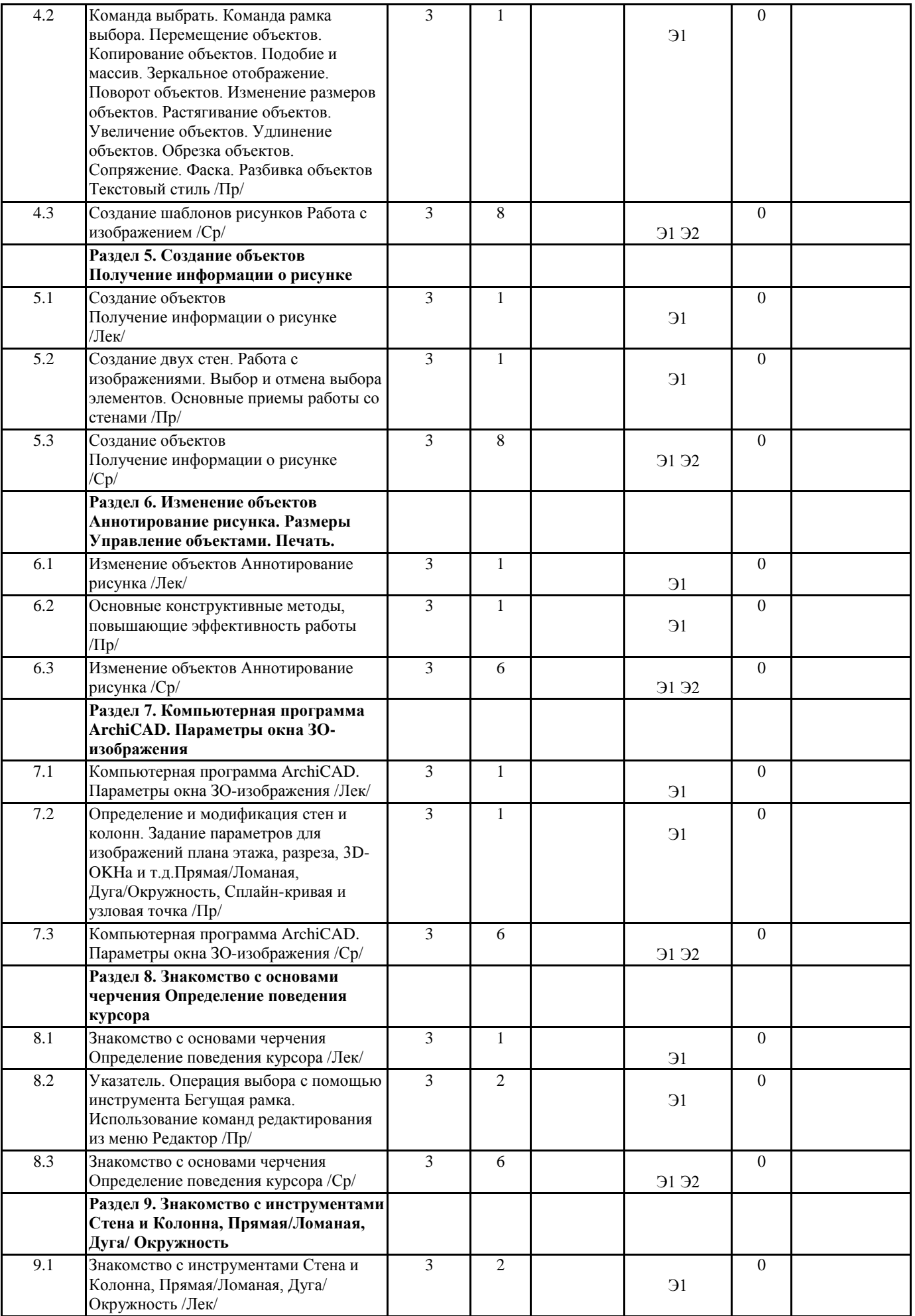

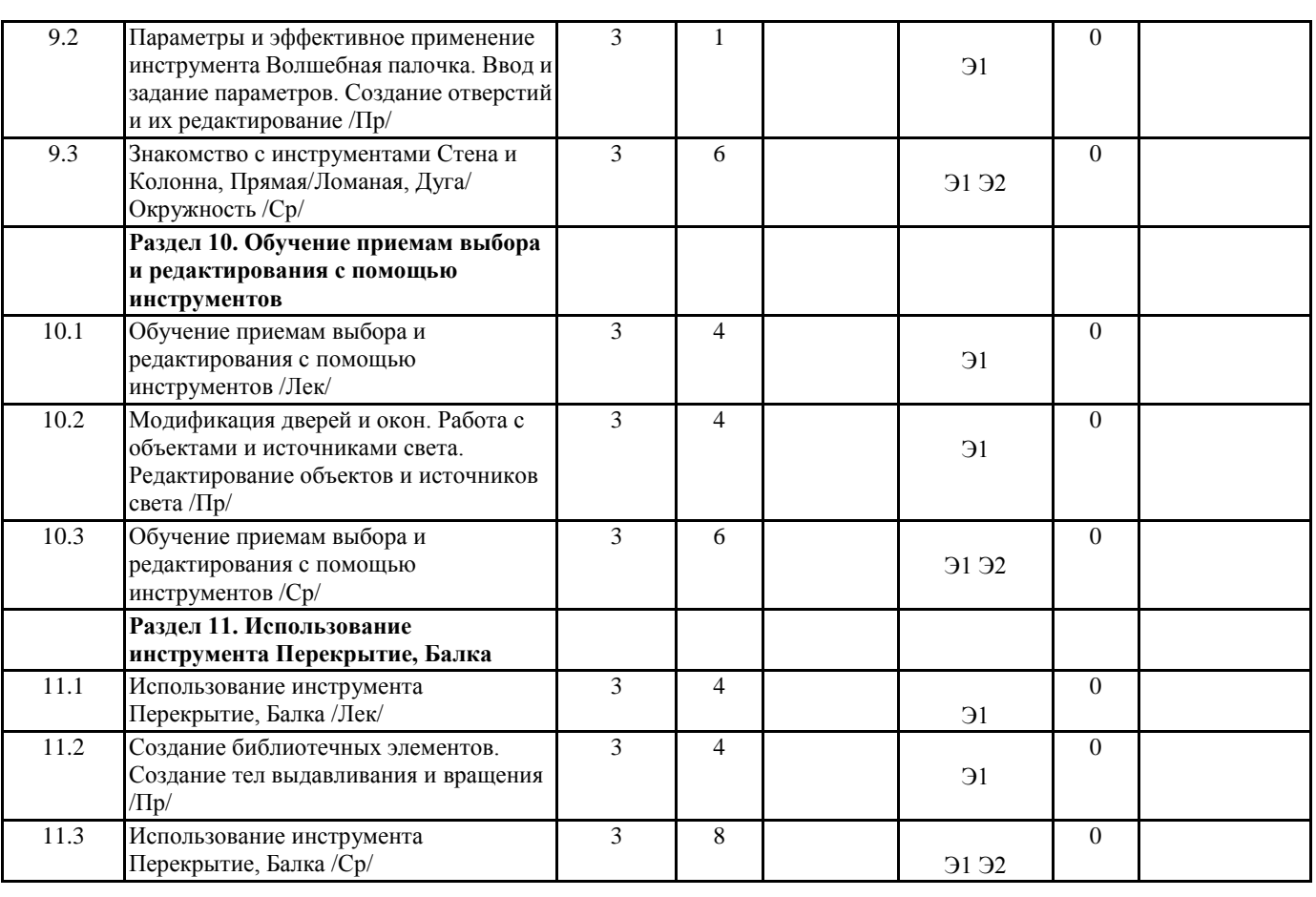

#### **5. ФОНД ОЦЕНОЧНЫХ СРЕДСТВ**

#### **5.1. Контрольные вопросы и задания**

Список контрольных вопросов к зачёту

1. Основные сведения о зданиях

2. Виды зданий и предъявляемые к ним требования

3. Понятия о конструкциях здания.

5. Объёмно-планировочные и конструктивные решения зданий

6. Единая модульная система

7. Унификация

8. Типизация и стандартизация

9. Приёмы объёмно-планировочных решений зданий

10. Приёмы конструктивных решений зданий

11. Интерфейс AutoCAD.

12. Создание шаблонов рисунков

13. Слои

14.Работа с изображением

15. Создание объектов

16.Полилинии, прямоугольник, правильный многоугольник, круги, кольца, эллипсы, сплайны, точки. Конструкционные линии.

17. Метод "направление-расстояние". Полярное отслеживание. Текущая объектная привязка. Объектная привязка. Смещение. Отслеживание при объектной привязке. Временные точки отслеживания. Получение информации о рисунке. Отображения информации об объекте. Определение местоположения и измерение расстояний. Площадь. Изменение объектов.Команда выбрать. Команда рамка выбора. Перемещение объектов. Копирование объектов.

Подобие и массив. Зеркальное отображение. Поворот объектов. Изменение размеров объектов.

Растягивание объектов. Увеличение объектов. Удлинение объектов. Обрезка объектов.

Сопряжение. Фаска. Разбивка объектов.

Редактирование с помощью ручек. Группировка объектов.

Аннотирование рисунка. Текстовый стиль. Размер текста. Однострочный текст.

Выравнивание текста. Многострочный текст. Форматирование текста. Штриховка и

сплошная заливка. Редактирование штриховки.

Размеры. Быстрый размер. Постановка размеров и выносок.

Управление объектами. Создание блоков. Вставка блоков.

### Печать. Сбор информации. Настройка печати. Ориентация рисунка. Предварительный просмотр. Создание листов. Параметры листа. Рабочей средой ArchiCAD. Создание двух стен. Работа с изображениями. Выбор и отмена выбора элементов. Основные приемы работы со стенами. Параметры окна ЗО-изображения. Различные типы проекций. Основы черчения в ArchiCAD. Основные конструктивные методы, повышающие эффективность работы. Определение поведения курсора при выполнении операций черчения. Инструменты Стена и Колонна. Определение и модификация стен и колонн. Задание параметров для изображений плана этажа, разреза, 3D-OKHa и т.д. Инструменты Прямая/Ломаная, Дуга/Окружность, Сплайн-кривая и узловая точка. Приемы выбора и редактирования с помощью инструментов Указатель. Операция выбора с помощью инструмента Бегущая рамка. Использование команд редактирования из меню Редактор. Использование инструмента Перекрытие и методов редактирования многоугольников. Параметры и эффективное применение инструмента Волшебная палочка. Использование инструмента Балка Ввод и задание параметров. Создание отверстий и их редактирование. Корректная работа с объектами Дверь и Окно. Модификация дверей и окон. Работа с объектами и источниками света и редактирование объектов и источников света. Создание библиотечных элементов. Создание тел выдавливания и вращения. Работа с вертикальной поэтажной структурой модели ArchiCAD. Разрезы. Эффективное создание и редактирование разрезов и фасадов. Крыши. Создание крыш различной формы. Сетки. Создание и редактирование 3D-ceTOK. Штриховка. Эффективное использование штриховок. Слои. Работа со слоями и с комбинациями слоев. Размеры. Знакомство с инструментом нанесения размерных цепочек. 63. Создание и модификация размеров. 64. Материалы. Параметры покрытий Подготовка чертёжной документации проекта **5.2. Темы письменных работ 5.3. Фонд оценочных средств** Текущий контроль проводится в виде: опроса на занятиях, проверочных и самостоятельных работ по темам, тестирования,

выполнения и защиты задач, защиты отчётов по лабораторным работам.

Итоговый контроль для студентов очной формы обучения предусмотрен в виде зачёта в конце процесса обучения.

Для подготовки к текущей и окончательной аттестации, для самообучения и самоконтроля используется Интернет-тренажёр в системе ВПО – сайт www.i-exam.ru

**5.4. Перечень видов оценочных средств**

## **6. УЧЕБНО-МЕТОДИЧЕСКОЕ И ИНФОРМАЦИОННОЕ ОБЕСПЕЧЕНИЕ ДИСЦИПЛИНЫ (МОДУЛЯ)**

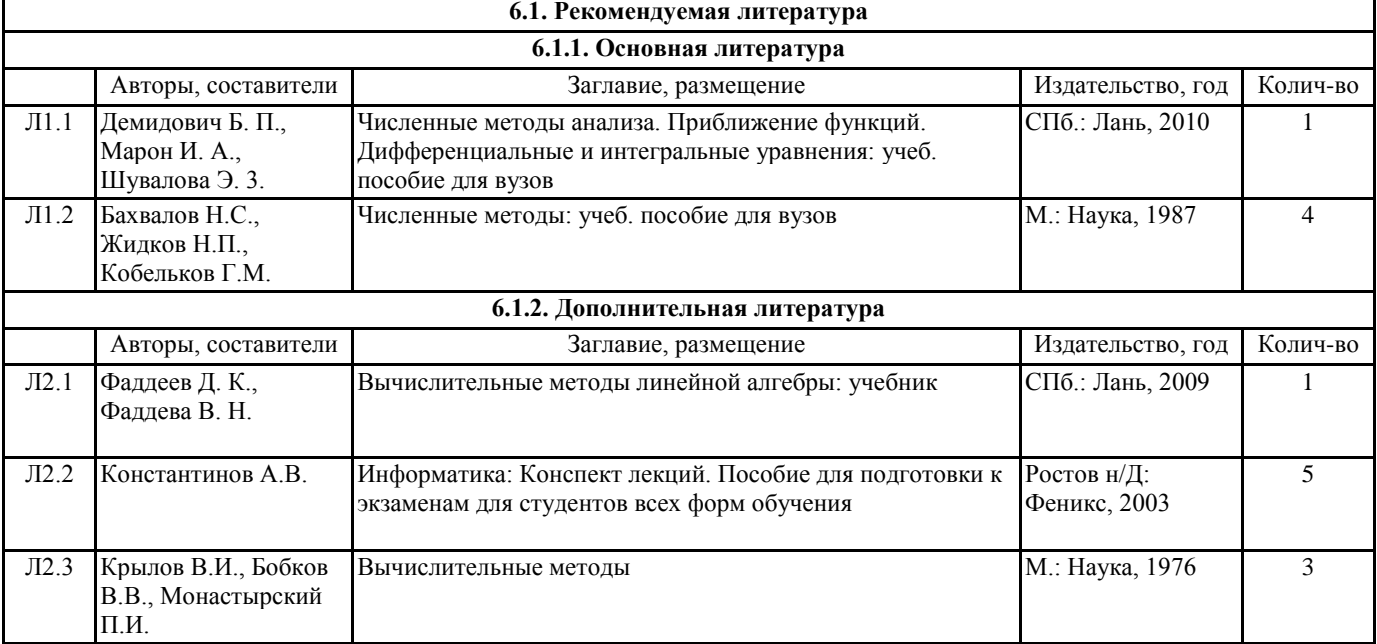

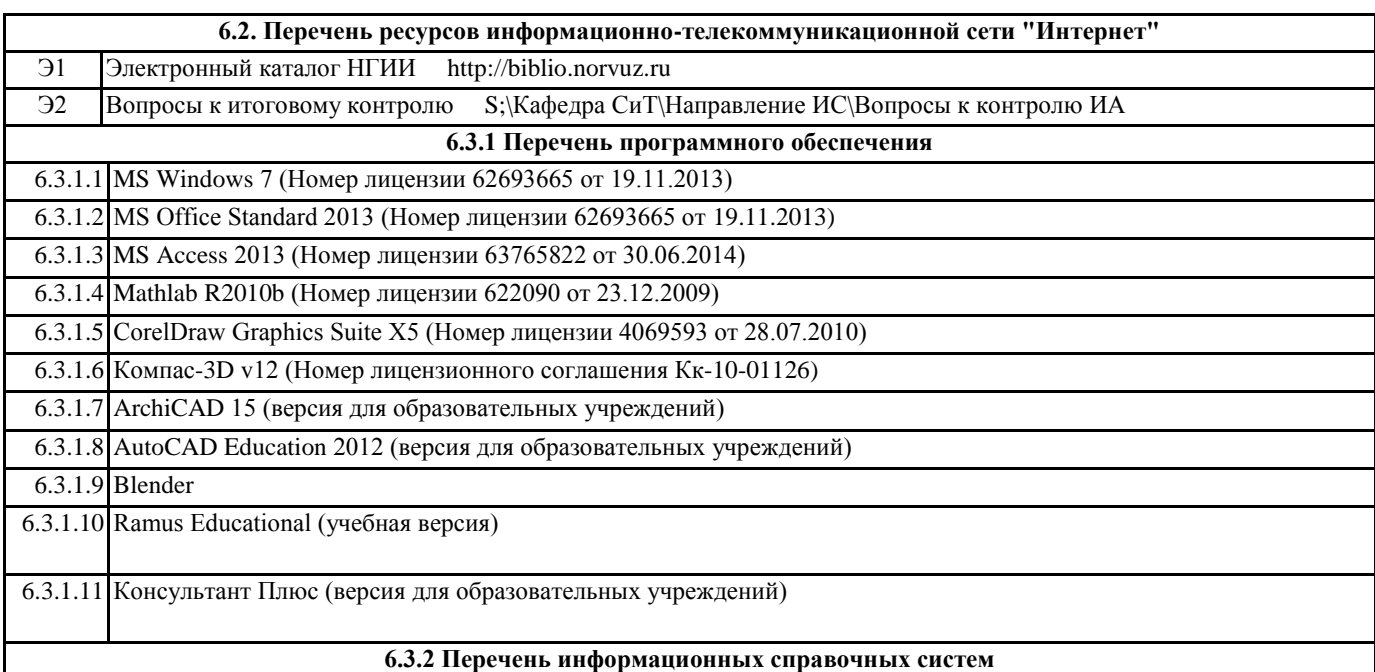

## **7. МАТЕРИАЛЬНО-ТЕХНИЧЕСКОЕ ОБЕСПЕЧЕНИЕ ДИСЦИПЛИНЫ (МОДУЛЯ)**

7.1 Для проведения лекционных занятий необходима аудитория, оснащенная компьютером и мультимедийным оборудованием

## **8. МЕТОДИЧЕСКИЕ УКАЗАНИЯ ДЛЯ ОБУЧАЮЩИХСЯ ПО ОСВОЕНИЮ ДИСЦИПЛИНЫ (МОДУЛЯ)**